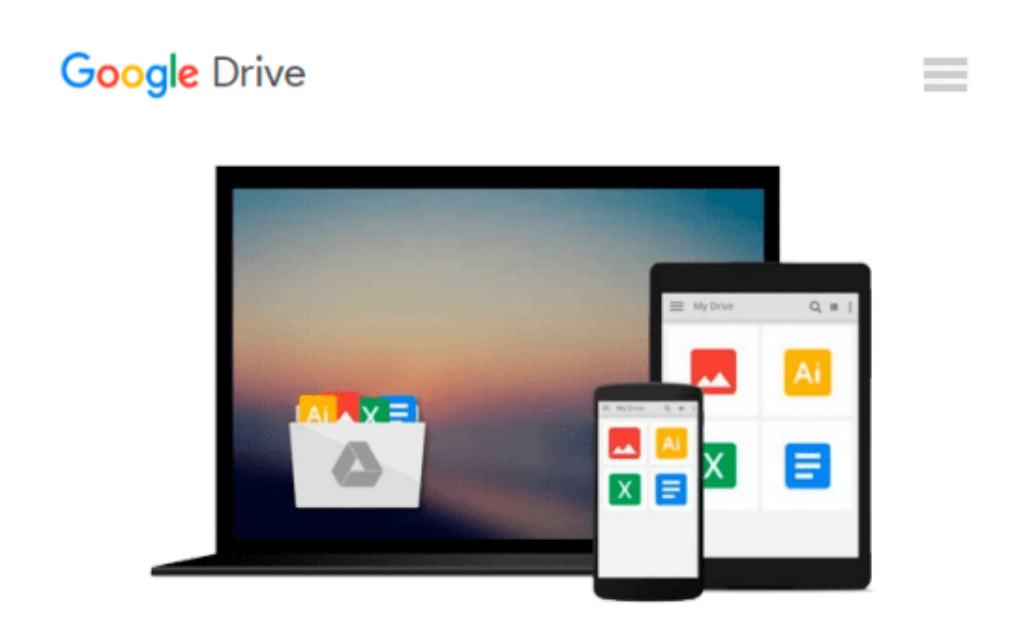

# **Exploring Microsoft Office Access 2010 Introductory by Grauer, Robert Published by Prentice Hall 1st (first) edition (2010) Spiral-bound**

## Download now

[Click here](http://sapek.club/go/read.php?id=B00HQLPUUG) if your download doesn"t start automatically

## **Exploring Microsoft Office Access 2010 Introductory by Grauer, Robert Published by Prentice Hall 1st (first) edition (2010) Spiral-bound**

**Exploring Microsoft Office Access 2010 Introductory by Grauer, Robert Published by Prentice Hall 1st (first) edition (2010) Spiral-bound**

This book underlines tools in how to use Microsoft Access 2010. It includes a CD with activities and useful information on how to use Access.

**[Download](http://sapek.club/go/read.php?id=B00HQLPUUG)** [Exploring Microsoft Office Access 2010 Introductor ...pdf](http://sapek.club/go/read.php?id=B00HQLPUUG)

**[Read Online](http://sapek.club/go/read.php?id=B00HQLPUUG)** [Exploring Microsoft Office Access 2010 Introduct ...pdf](http://sapek.club/go/read.php?id=B00HQLPUUG)

#### **From reader reviews:**

#### **Eloisa Hurd:**

The book Exploring Microsoft Office Access 2010 Introductory by Grauer, Robert Published by Prentice Hall 1st (first) edition (2010) Spiral-bound make one feel enjoy for your spare time. You may use to make your capable much more increase. Book can to be your best friend when you getting strain or having big problem together with your subject. If you can make reading through a book Exploring Microsoft Office Access 2010 Introductory by Grauer, Robert Published by Prentice Hall 1st (first) edition (2010) Spiralbound being your habit, you can get more advantages, like add your personal capable, increase your knowledge about some or all subjects. You could know everything if you like start and read a reserve Exploring Microsoft Office Access 2010 Introductory by Grauer, Robert Published by Prentice Hall 1st (first) edition (2010) Spiral-bound. Kinds of book are several. It means that, science book or encyclopedia or other individuals. So , how do you think about this e-book?

#### **Susan Gagnon:**

Hey guys, do you wants to finds a new book to learn? May be the book with the title Exploring Microsoft Office Access 2010 Introductory by Grauer, Robert Published by Prentice Hall 1st (first) edition (2010) Spiral-bound suitable to you? The book was written by well-known writer in this era. Often the book untitled Exploring Microsoft Office Access 2010 Introductory by Grauer, Robert Published by Prentice Hall 1st (first) edition (2010) Spiral-boundis one of several books which everyone read now. This specific book was inspired a lot of people in the world. When you read this reserve you will enter the new way of measuring that you ever know before. The author explained their plan in the simple way, consequently all of people can easily to know the core of this book. This book will give you a lots of information about this world now. In order to see the represented of the world on this book.

#### **Shannon Bland:**

Exploring Microsoft Office Access 2010 Introductory by Grauer, Robert Published by Prentice Hall 1st (first) edition (2010) Spiral-bound can be one of your basic books that are good idea. Many of us recommend that straight away because this guide has good vocabulary that may increase your knowledge in words, easy to understand, bit entertaining but nevertheless delivering the information. The article author giving his/her effort to get every word into joy arrangement in writing Exploring Microsoft Office Access 2010 Introductory by Grauer, Robert Published by Prentice Hall 1st (first) edition (2010) Spiral-bound yet doesn't forget the main stage, giving the reader the hottest and based confirm resource data that maybe you can be one of it. This great information can drawn you into fresh stage of crucial imagining.

#### **Christine Emmons:**

Would you one of the book lovers? If yes, do you ever feeling doubt while you are in the book store? Try to pick one book that you just dont know the inside because don't ascertain book by its include may doesn't

work at this point is difficult job because you are afraid that the inside maybe not as fantastic as in the outside search likes. Maybe you answer is usually Exploring Microsoft Office Access 2010 Introductory by Grauer, Robert Published by Prentice Hall 1st (first) edition (2010) Spiral-bound why because the amazing cover that make you consider about the content will not disappoint you. The inside or content is definitely fantastic as the outside or maybe cover. Your reading sixth sense will directly assist you to pick up this book.

### **Download and Read Online Exploring Microsoft Office Access 2010 Introductory by Grauer, Robert Published by Prentice Hall 1st (first) edition (2010) Spiral-bound #CK8N7TVMU2O**

### **Read Exploring Microsoft Office Access 2010 Introductory by Grauer, Robert Published by Prentice Hall 1st (first) edition (2010) Spiral-bound for online ebook**

Exploring Microsoft Office Access 2010 Introductory by Grauer, Robert Published by Prentice Hall 1st (first) edition (2010) Spiral-bound Free PDF d0wnl0ad, audio books, books to read, good books to read, cheap books, good books, online books, books online, book reviews epub, read books online, books to read online, online library, greatbooks to read, PDF best books to read, top books to read Exploring Microsoft Office Access 2010 Introductory by Grauer, Robert Published by Prentice Hall 1st (first) edition (2010) Spiral-bound books to read online.

### **Online Exploring Microsoft Office Access 2010 Introductory by Grauer, Robert Published by Prentice Hall 1st (first) edition (2010) Spiral-bound ebook PDF download**

**Exploring Microsoft Office Access 2010 Introductory by Grauer, Robert Published by Prentice Hall 1st (first) edition (2010) Spiral-bound Doc**

**Exploring Microsoft Office Access 2010 Introductory by Grauer, Robert Published by Prentice Hall 1st (first) edition (2010) Spiral-bound Mobipocket**

**Exploring Microsoft Office Access 2010 Introductory by Grauer, Robert Published by Prentice Hall 1st (first) edition (2010) Spiral-bound EPub**